# **GUJARAT TECHNOLOGICAL UNIVERSITY, AHMEDABAD, GUJARAT**

# **COURSE CURRICULUM COURSE TITLE: SOFTWARE LAB PRACTICE (CODE: 3351104 )**

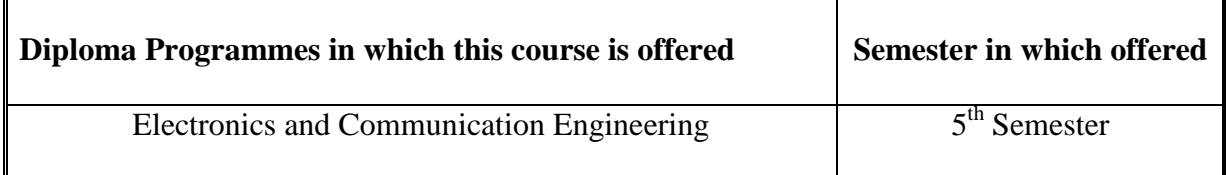

### **1. RATIONALE**

It is the era of customized solutions, where fundamental knowledge of electronics and communication principles along with software support plays important role in the prototype application development. Hence the knowledge of popular industrial software helps the Electronics and Communication Engineering diploma students to maintain systems which are based on hardware and software. Programming practices will further help the students to develop indigenous hardware and software based applications.

### **2. LIST OF COMPETENCY**

The course content should be taught and implemented with the aim to develop basic concepts and different types of skills so that students are able to acquire following competency:

 **Develop and test models of electronic (Analog and Digital) circuits using scientific and technology support software and simulation tools.** 

### **3. COURSE OUTCOMES**

The practical should be carried out in such a manner that students are able to acquire different learning outcomes in cognitive, psychomotor and affective domain to demonstrate following course outcomes.

- i. Simulate and test mathematical and functional aspects of electronics and communication engineering principles using the basic features of software tools.
- ii. Develop script files for analog electronic circuits.
- iii. Develop model using blokset and toolboox functions.
- iv. Simulate and test analog and digital communication circuits using available functions and toolboxes.
- v. Simulate and test Digital electronic circuits using available functions and toolboxes.

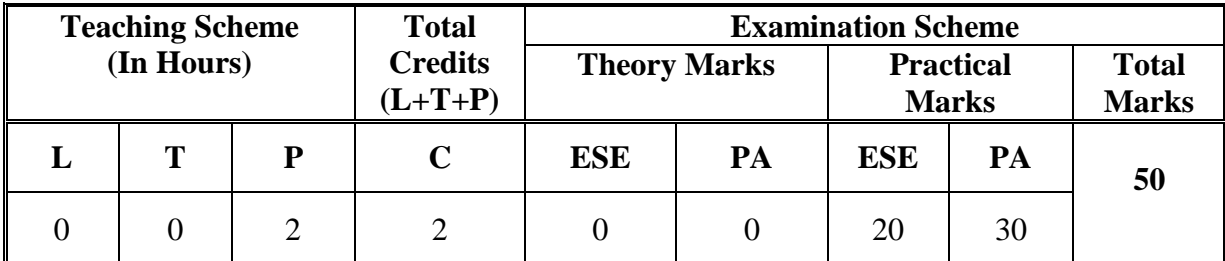

# **4. TEACHING AND EXAMINATION SCHEME**

**Legends: L**-Lecture; **T** – Tutorial/Teacher Guided Theory Practice; **P** - Practical; **C** – Credit **ESE** - End Semester Examination; **PA** - Progressive Assessment.

### **5. COURSE CONTENT DETAILS**

**Note**: There is no exclusive input sessions for theory in this course, however following theory should be discussed during practice sessions. There is no theory based exams for this course.

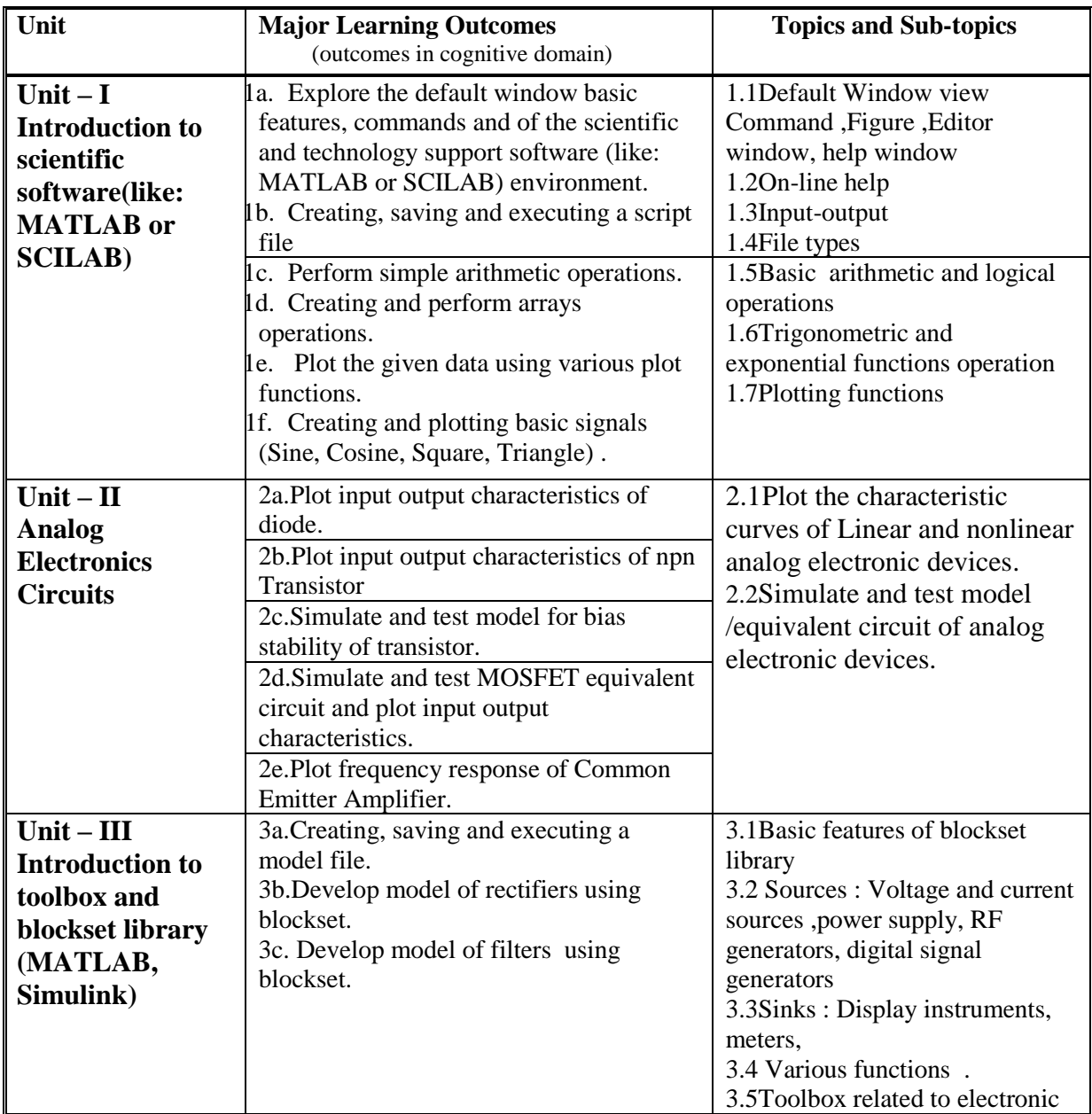

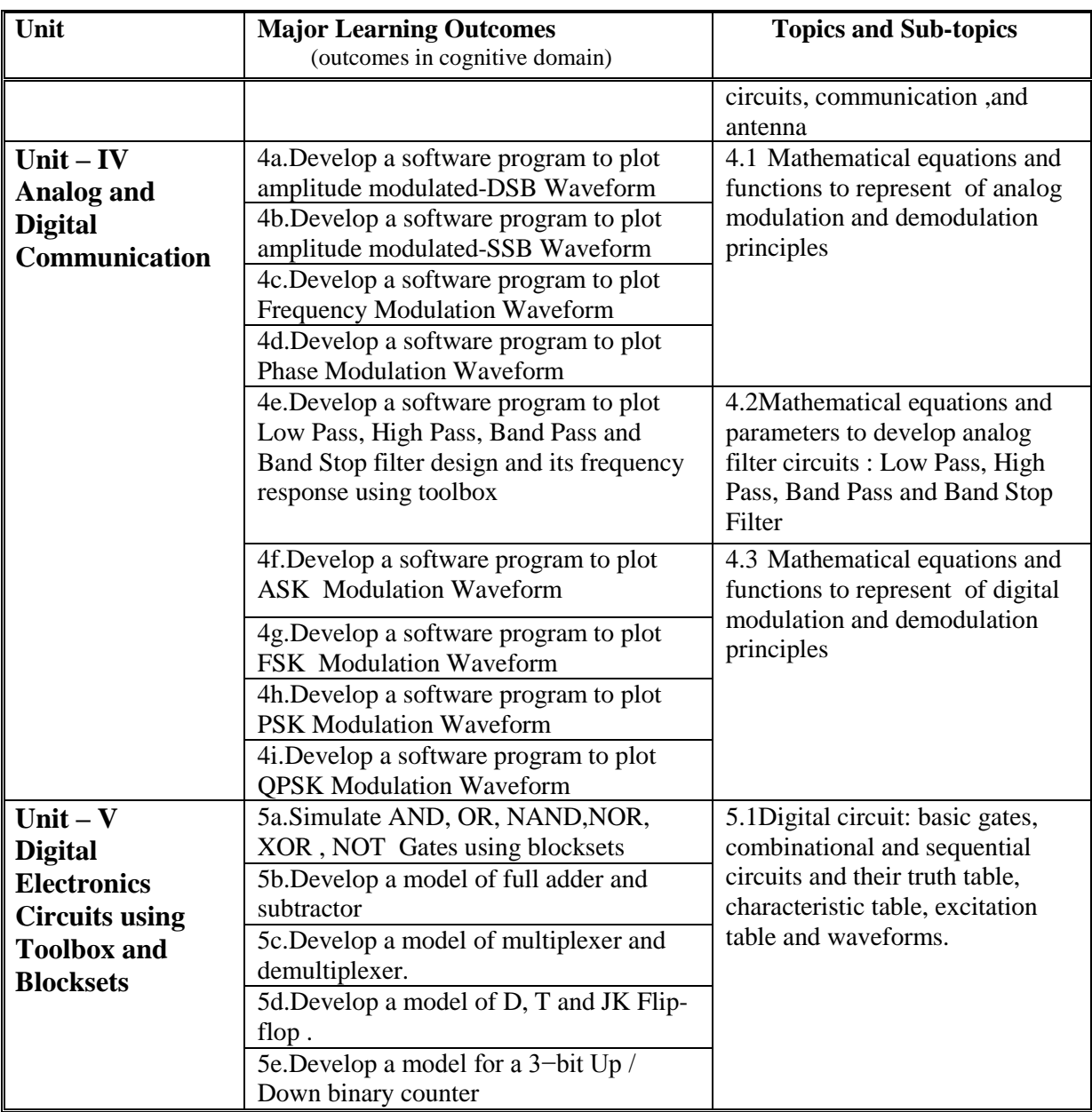

### **6. SUGGESTED SPECIFICATION TABLE WITH HOURS and MARKS**

### **Not Applicable**

### **7. SUGGESTED LIST OF EXERCISES/PRACTICALS**

The practical/exercises should be properly designed and implemented with an attempt to develop different types of skills **(outcomes in psychomotor and affective domain)**  so that students are able to acquire the competencies/programme outcomes. Following is the list of practical exercises for guidance.

*Note: Here only outcomes in psychomotor domain are listed as practical/exercises. However, if these practical/exercises are completed appropriately, they would also lead to development of certain outcomes in affective domain which would in turn lead to development of Course Outcomes related to affective domain. Thus over all development of Programme Outcomes (as given in a common list at the beginning of curriculum document for this programme) would be assured.* 

*Faculty should refer to that common list and should ensure that students also acquire outcomes in affective domain which are required for overall achievement of Programme Outcomes/Course Outcomes.*

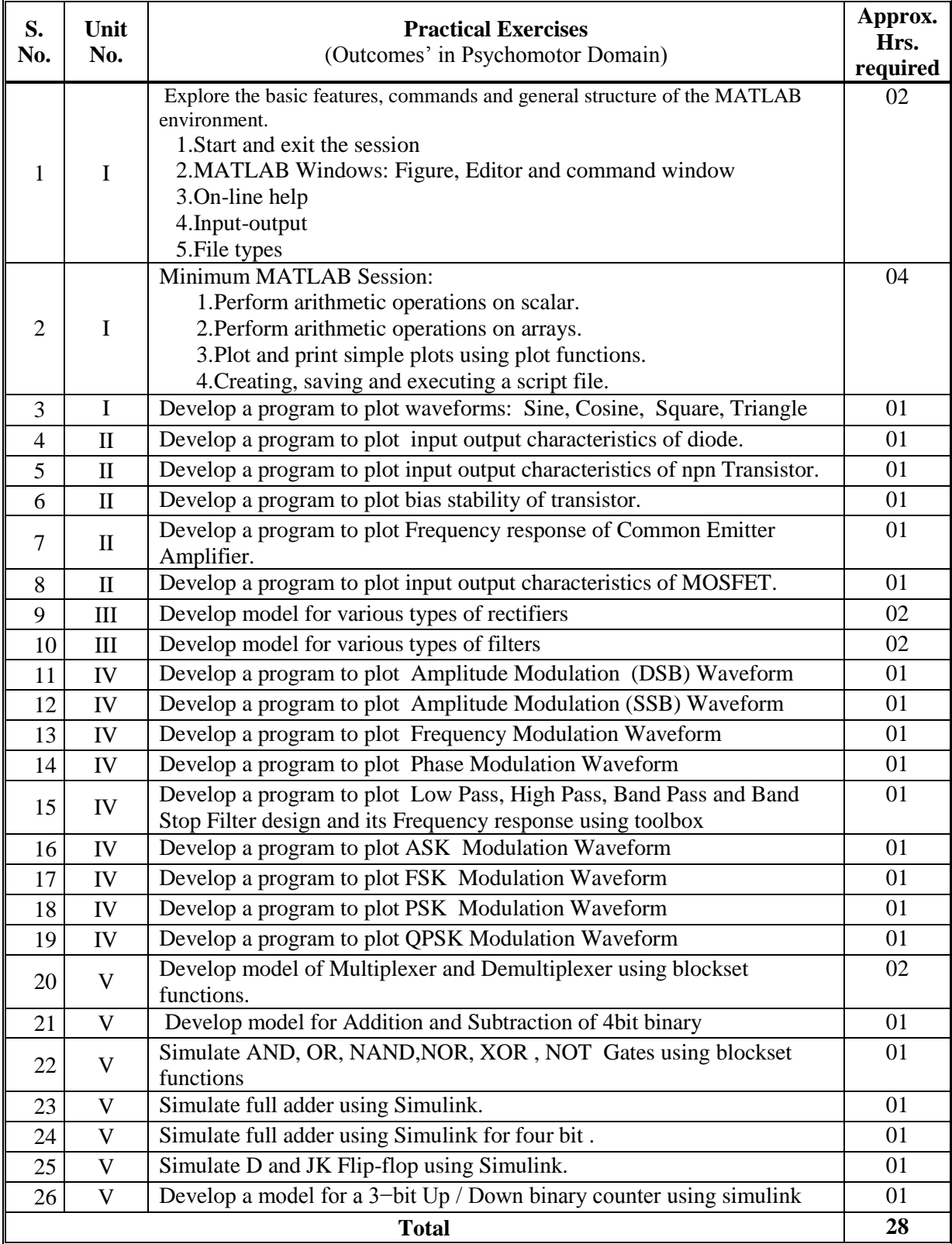

### **8. SUGGESTED LIST OF STUDENT ACTIVITIES**

Following is the list of proposed student activities such as:

- i. Revise the concept of electronics and communication from the relevant books.
- ii. Practices various features of MATLAB for developing various types of circuits from the reference books on MATLAB.

### **9. SPECIAL INSTRUCTIONAL STRATEGIES (if any)**

i. Expert Lecture from faculties working on MATLAB.

### **10. SUGGESTED LEARNING RESOURCES**

#### **A) List of Books**

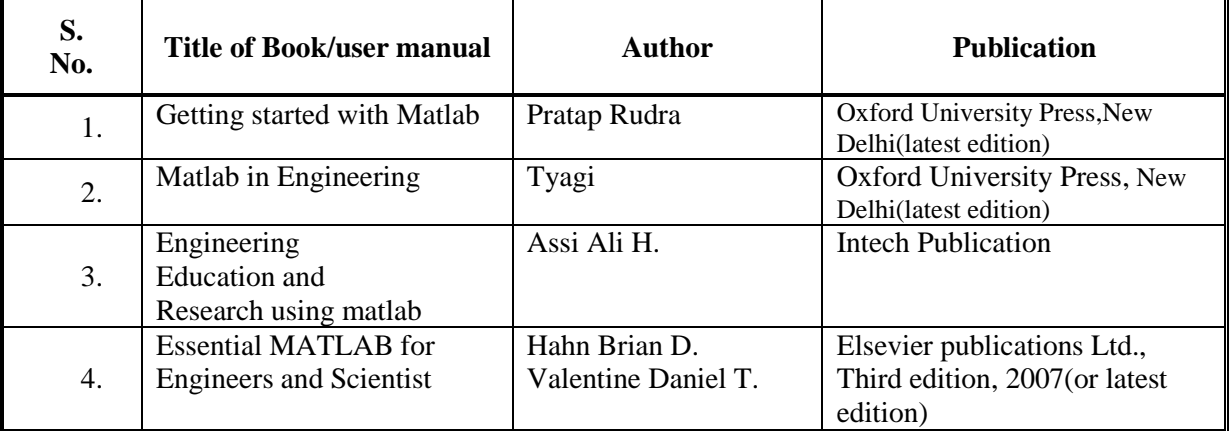

### **B) List of Major Equipment/ Instrument/Software with Broad Specifications**

- i MATLAB
- ii SCILAB
- iii Computer terminals in networking
- iv Internet connection

### **C) List of Software/Learning Websites**

- i [www.mathworks.com](http://www.mathworks.com/)
- ii [www.learnerstv.com](http://www.learnerstv.com/)

iiicourses.washington.edu/css457/matlab/learning\_matlab.pdf i[vwww.ngohaibac.com/how-to-learn-matlab-programming.](http://www.ngohaibac.com/how-to-learn-matlab-programming) vwww.matlabtips.com

### **11. COURSE CURRICULUM DEVELOPMENT COMMITTEE**

### **Faculty Members from Polytechnics**

- **Prof. S. N. Sampat**, I/C Head (EC) Government Polytechnic, Gandhinagar.
- **Prof. M. S. Dave** , Sr. Lecturer (EC) Government Polytechnic, Ahmedabad
- **Prof. S. D. Parmar,** Lecturer (EC), Government Polytechnic, Gandhinagar
- **Prof. K. J. Pithadiya ,** Lecturer (EC), B & B Polytechnic Vallabh Vidyanagar

# **Coordinator and Faculty Members from NITTTR Bhopal**

**Prof. (Mrs.) Anjali Potnis,** Department of Electrical and Electronics Engineering